## **NOTE PER LA PREDISPOSIZIONE E LA STAMPA DELLE SCHEDE ELETTORALI:**

1) Personalizzare il frontespizio con la denominazione della Scuola da inserire nel campo compilabile.

 2) Procedere alla stampa fronte/retro, con orientamento orizzontale, delle due seguenti pagine su normale carta formato A4 (colorata, se ritenuto opportuno). 3) Si consiglia di stampare, inizialmente, un numero di schede elettorali inferiore al numero degli aventi diritto al voto tenendo conto dell'affluenza ipotizzabile. 4) Procedere nella piegatura secondo le linee tracciate sul frontespizio.

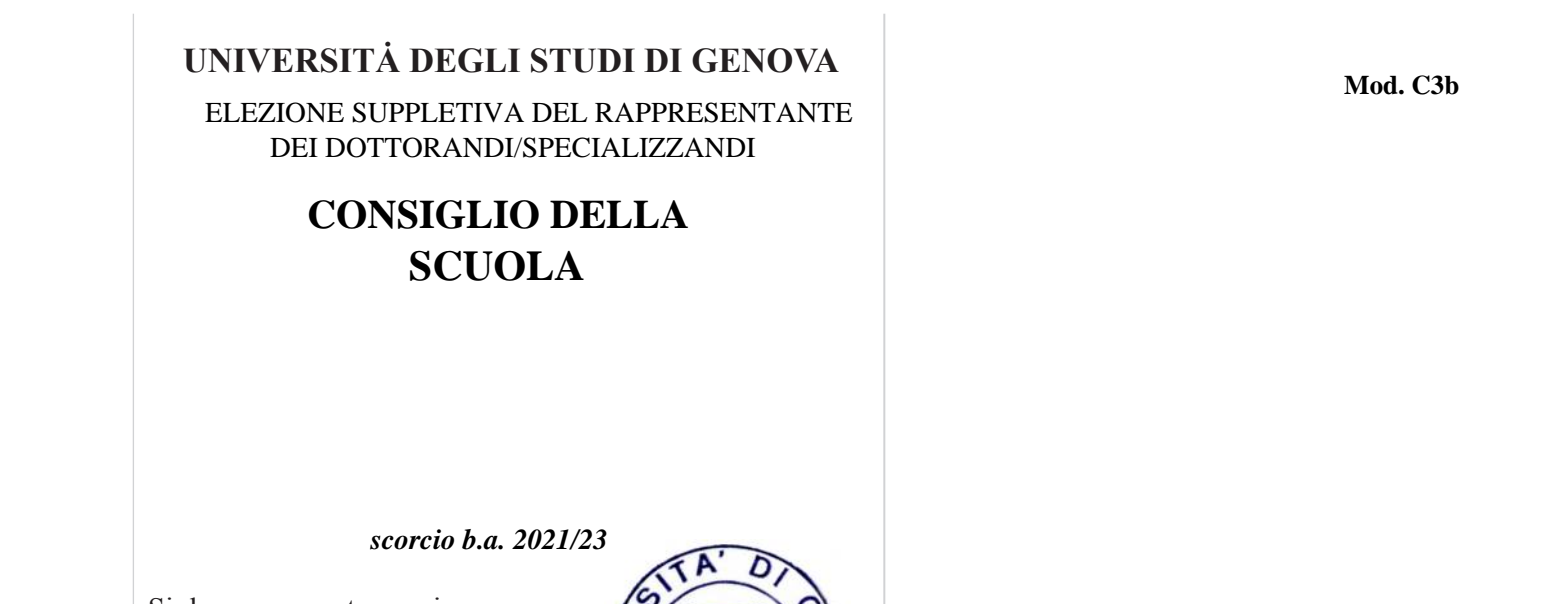

**g3** Mod. G3

Timbro **Timbro** diparties of the same of

sigla componente seggio

(cognome e nome)

Nota: ai sensi dell'art. '66 dello Statuto ogni elettore può esprimere una sola preferenza 66